### <<Ulead PhotoImpact 6>>

<<Ulead PhotoImpact 6.0 >>

- 13 ISBN 9787115095961
- 10 ISBN 7115095965

出版时间:2001-9

页数:396

字数:570000

extended by PDF and the PDF

http://www.tushu007.com

# <<Ulead PhotoImpact 6>>

 $\begin{array}{c}\n\text{Ulead} \\
14\n\end{array}$  $14$ Ulead PhotoImapct 6.0

这些内容均紧扣Ulead认证培训的要求,帮助读者进一步掌握必须的概念和技巧。

PhotoImapct 6.0<br>Ulead 本书不仅是参加Ulead认证考试的读者必读教材,同时也可作为大专院校师生自学、教学参考书,或社

 $\hbox{Ulead}$ 

## <<Ulead PhotoImpact 6>>

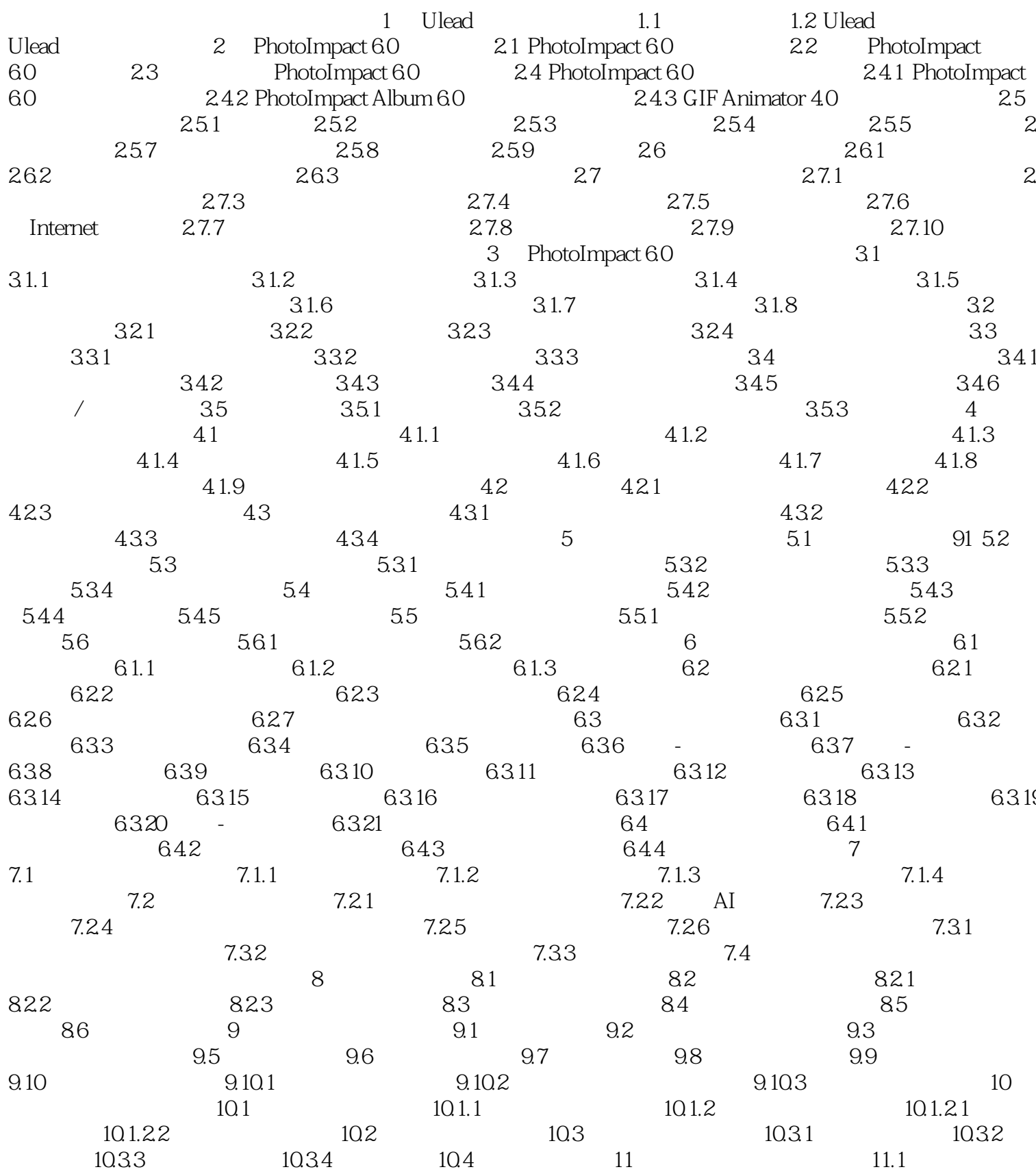

## <<Ulead PhotoImpact 6>>

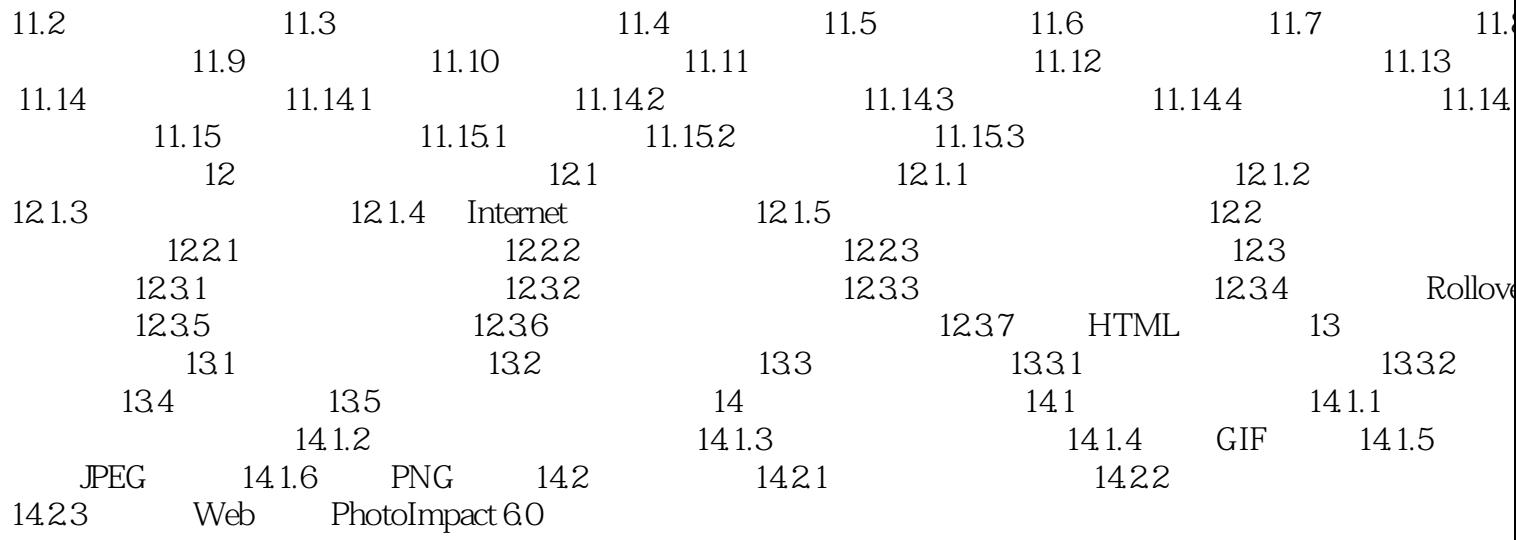

# <<Ulead PhotoImpact 6>>

本站所提供下载的PDF图书仅提供预览和简介,请支持正版图书。

更多资源请访问:http://www.tushu007.com